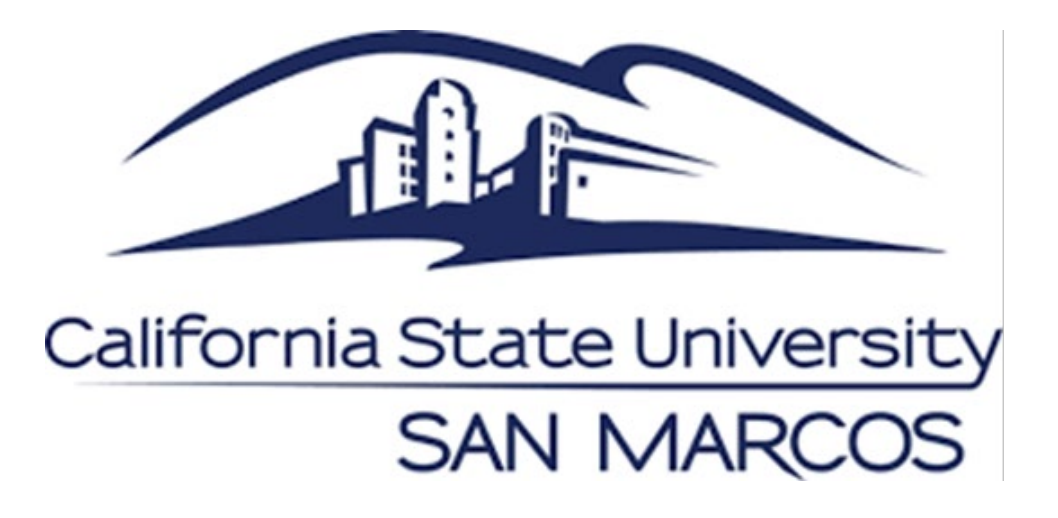

## **Publishing 25Live Events to Campus Calendars & Announcements**

**25live.collegenet.com/pro/csusm**

Event and Conference Services

California State University, San Marcos

events@csusm.edu | (760) 750-8800 | www.csusm.edu/events

## **25Live Reservation → Campus Calendars → Announcements**

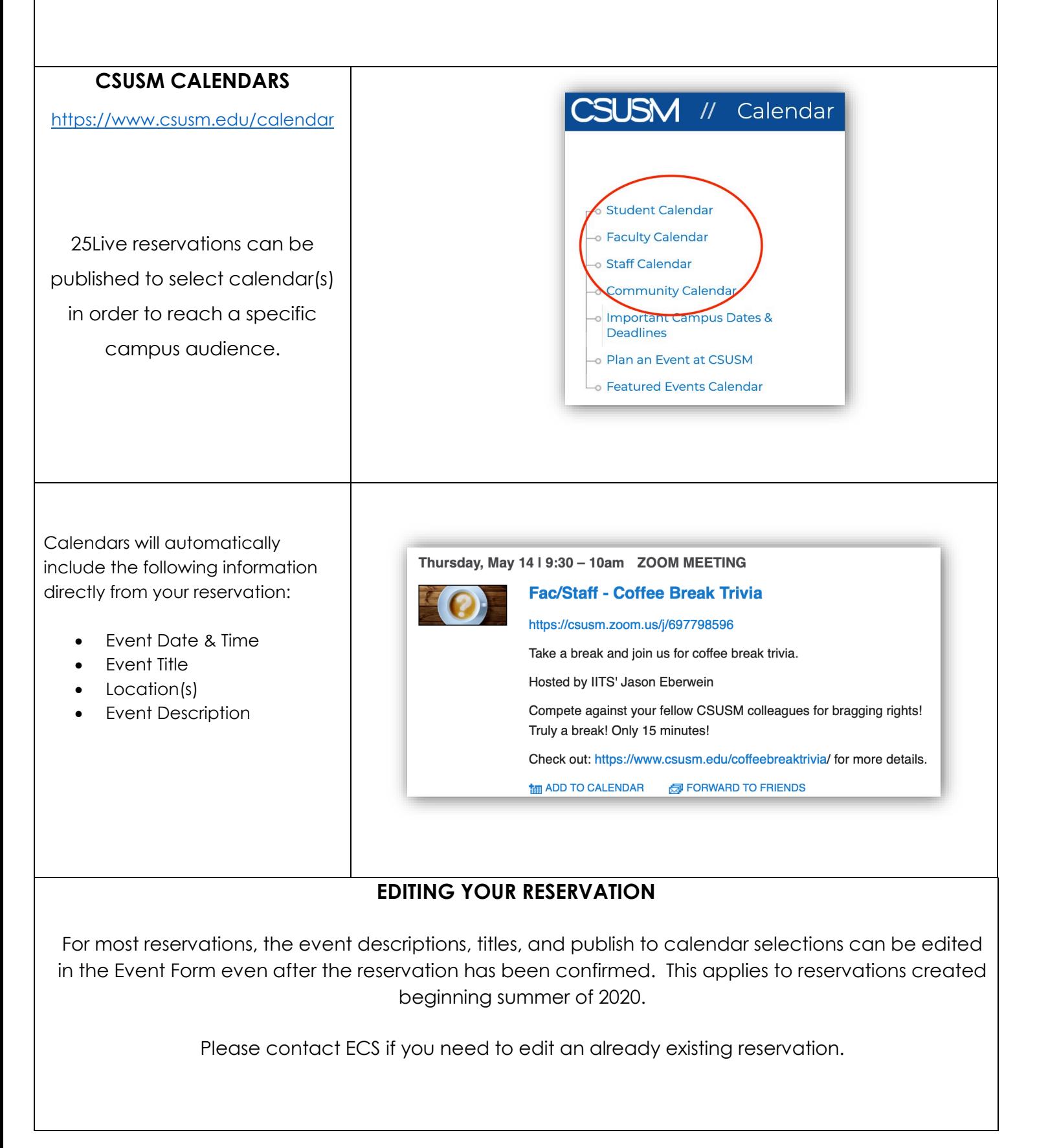

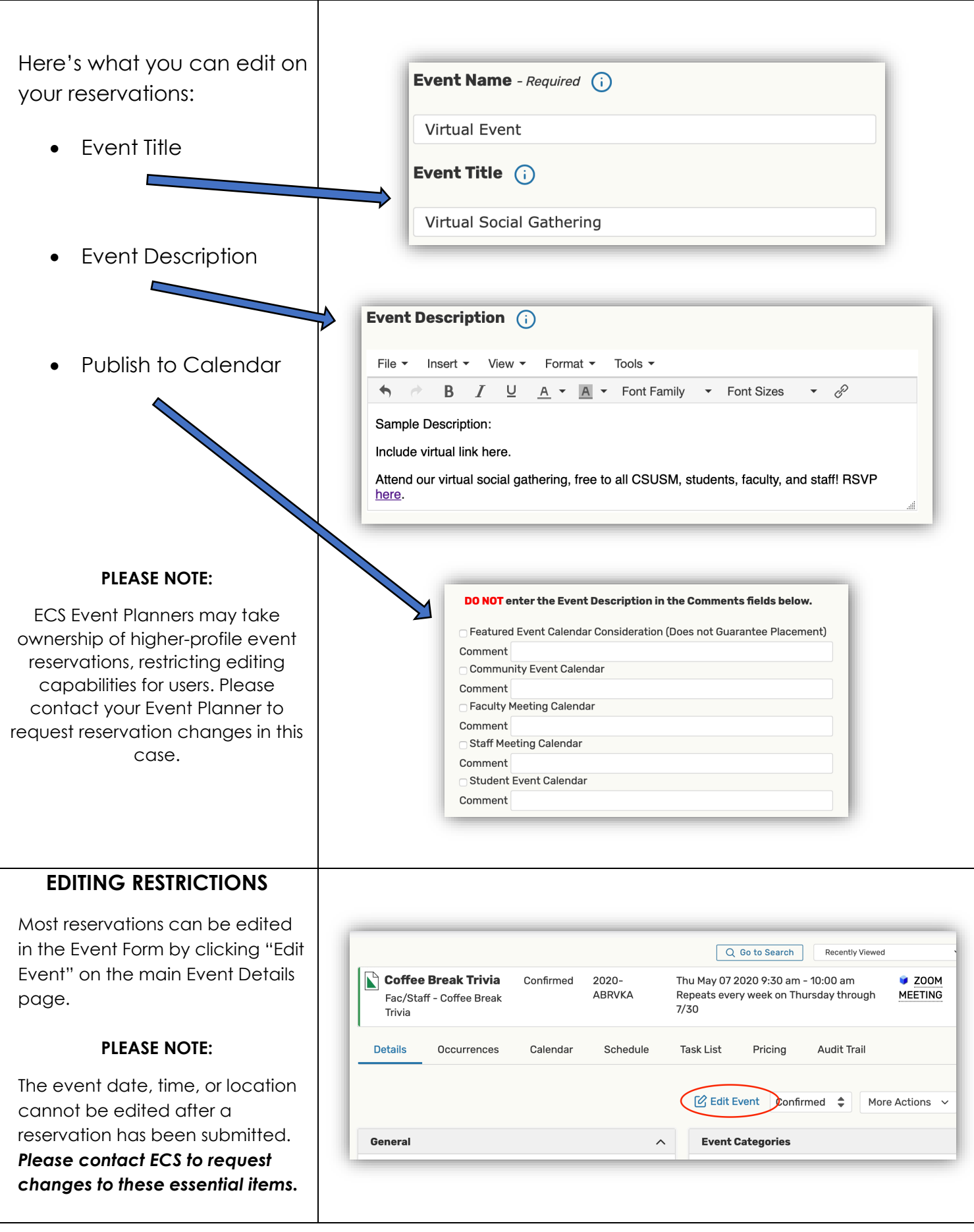

## **Calendar Tips**

- To ensure that your event is posted and reaches the audience of your choice, please select the appropriate calendars. (i.e. Student Calendar, Community Calendar, Staff or Faculty Meetings, etc.)
- **Event Start = Calendar time**
	- o The time entered in the "Event Start" section will be advertised on the calendar and therefore will be the time that guests will arrive. To reserve extra time for setting up early or cleaning up after, use the Additional Time section.
- **Additional Time**
	- o If you need additional time to set up before your event or to clean up after, you can use the "Pre-Event & Post-Event" times in the Event Wizard.
	- o "Setup & Takedown" times will be entered by the ECS team as needed, particularly for Campus Full-Service and select Self-Service events with rental items.

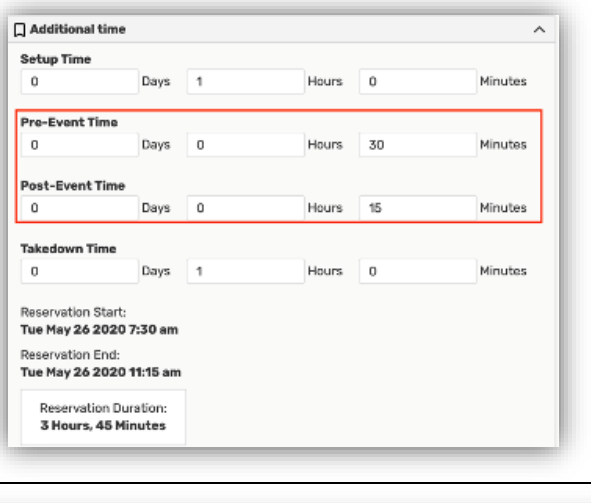

## **CAMPUS ANNOUNCEMENTS**

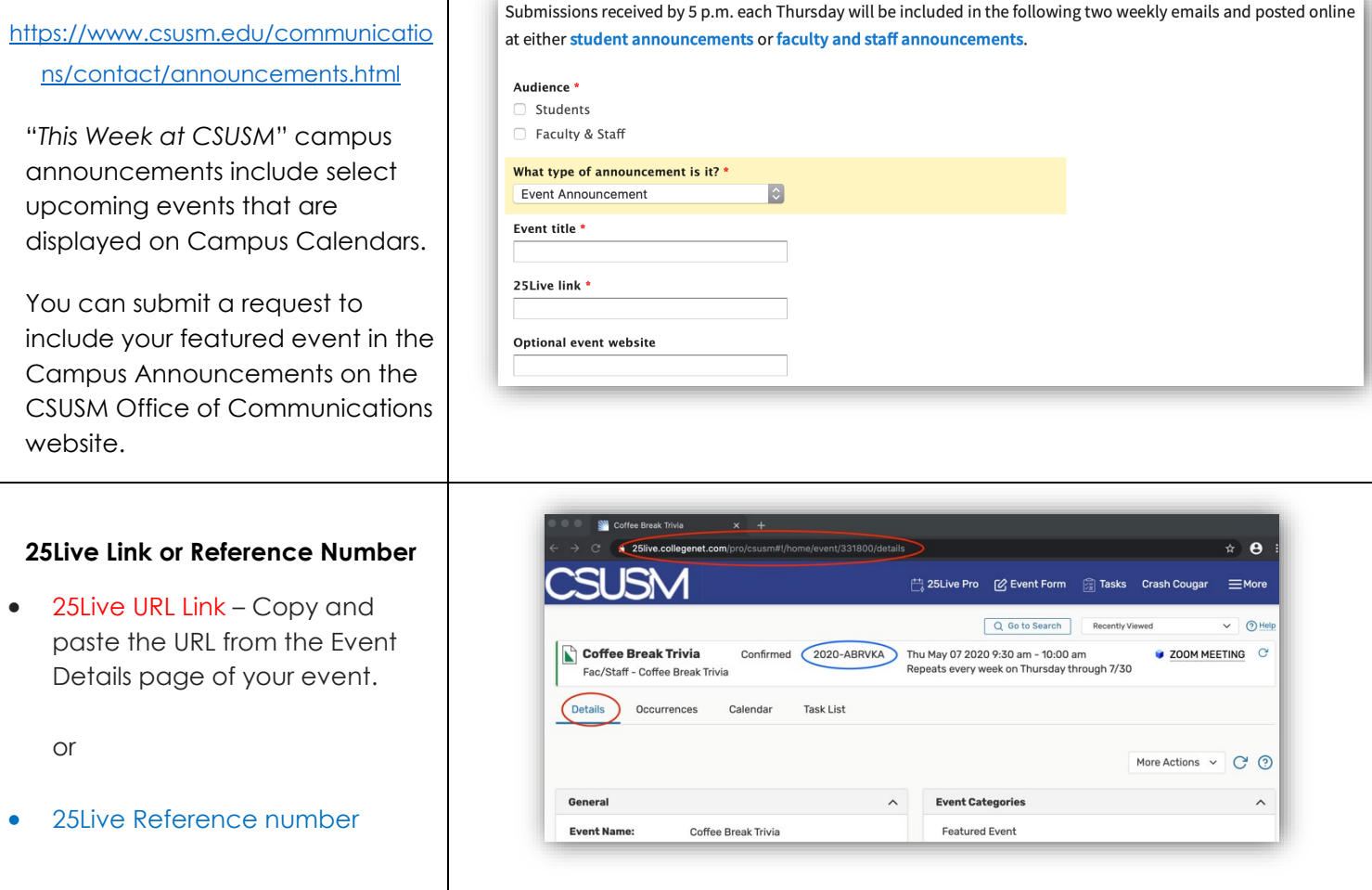